# Auto-évaluation ex 3 page 355

## *Se***´***samath*

Maths TS obligatoire

CO BY-SA

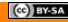

X est une variable aléatoire suivant la loi binomiale de paramètres  $n = 10$  et  $p = 0.82$ . Calculer :

 $P(X = 7)$ 2  $P(X < 5)$  $\mathsf{B} \quad P(X \leqslant 4)$ 

 $\Box$   $\sigma(X)$ 

# correction

# Déterminer une probabilité  $P(X = k)$  à l'aide de la calculatrice

La calculatrice permet d'obtenir directement  $P(X = k)$  où X suit la loi  $\mathscr{B}(n; p)$ .

## **Calculatrice TI**

- On accède au menu **distrib** en appuyant sur la touche **puis la** var touche
- On choisit "0:binomFdp(" puis on entre dans l'ordre la valeur des paramètres *n*, *p* et *k* séparés par des virgules.

- Dans le menu **RUN**, on appuie sur **OPTN** puis **FE** puis **STAT** puis **DIST** puis **BINM** puis **Bpd**.
- On saisit dans l'ordre la valeur des paramètres *k*, *n* et *p* séparés par des virgules.

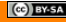

# Déterminer une probabilité  $P(X = k)$  à l'aide de la calculatrice

La calculatrice permet d'obtenir directement  $P(X = k)$  où X suit la loi  $\mathscr{B}(n; p)$ .

## **Calculatrice TI**

- On accède au menu **distrib** en appuyant sur la touche **puis la** var touche
- On choisit "0:binomFdp(" puis on entre dans l'ordre la valeur des paramètres *n*, *p* et *k* séparés par des virgules.

- Dans le menu **RUN**, on appuie sur **OPTN** puis **FE** puis **STAT** puis **DIST** puis **BINM** puis **Bpd**.
- On saisit dans l'ordre la valeur des paramètres *k*, *n* et *p* séparés par des virgules.

$$
P(X=7) \approx 0,174
$$

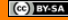

# correction

### 2

# Déterminer une probabilité  $P(X \le k)$  à l'aide de la calculatrice

La calculatrice permet d'obtenir directement  $P(X \le k)$  où X suit la loi  $\mathscr{B}(n; p)$ .

## **Calculatrice TI**

- On accède au menu **distrib** en appuyant sur la touche **Pade** puis la touche war
- On choisit "A:binomFRép(" puis on entre dans l'ordre la valeur des paramètres *n*, *p* et *k* séparés par des virgules.

- Dans le menu **RUN**, on appuye sur **OPTN** puis **IF** puis **STAT** puis **DIST** puis **BINM** puis **Bcd**.
- On saisit dans l'ordre la valeur des paramètres *k*, *n* et *p* séparés par des virgules.

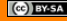

# Déterminer une probabilité  $P(X \le k)$  à l'aide de la calculatrice

La calculatrice permet d'obtenir directement  $P(X \le k)$  où X suit la loi  $\mathscr{B}(n; p)$ .

## **Calculatrice TI**

- On accède au menu **distrib** en appuyant sur la touche **Pade** puis la touche war
- On choisit "A:binomFRép(" puis on entre dans l'ordre la valeur des paramètres *n*, *p* et *k* séparés par des virgules.

- Dans le menu **RUN**, on appuye sur **OPTN** puis **IF** puis **STAT** puis **DIST** puis **BINM** puis **Bcd**.
- On saisit dans l'ordre la valeur des paramètres *k*, *n* et *p* séparés par des virgules.

$$
P(X < 5) = P(X \le 4)
$$

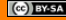

# Déterminer une probabilité  $P(X \le k)$  à l'aide de la calculatrice

La calculatrice permet d'obtenir directement  $P(X \le k)$  où X suit la loi  $\mathscr{B}(n; p)$ .

## **Calculatrice TI**

- On accède au menu **distrib** en appuyant sur la touche **Pade** puis la touche war
- On choisit "A:binomFRép(" puis on entre dans l'ordre la valeur des paramètres *n*, *p* et *k* séparés par des virgules.

- Dans le menu **RUN**, on appuye sur **OPTN** puis **IF** puis **STAT** puis **DIST** puis **BINM** puis **Bcd**.
- On saisit dans l'ordre la valeur des paramètres *k*, *n* et *p* séparés par des virgules.

$$
P(X < 5) = P(X \le 4) \approx 0,004
$$

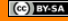

# Déterminer une probabilité  $P(X \le k)$  à l'aide de la calculatrice

La calculatrice permet d'obtenir directement  $P(X \le k)$  où X suit la loi  $\mathscr{B}(n; p)$ .

## **Calculatrice TI**

- On accède au menu **distrib** en appuyant sur la touche **Pade** puis la touche war
- On choisit "A:binomFRép(" puis on entre dans l'ordre la valeur des paramètres *n*, *p* et *k* séparés par des virgules.

### **Calculatrice Casio**

- Dans le menu **RUN**, on appuye sur **OPTN** puis **IF** puis **STAT** puis **DIST** puis **BINM** puis **Bcd**.
- On saisit dans l'ordre la valeur des paramètres *k*, *n* et *p* séparés par des virgules.

$$
P(X < 5) = P(X \le 4) \approx 0,004
$$

 $P(X \le 4) \approx 0,004$ 

$$
\fbox{3}
$$

### $\overline{4}$

## Rappel

Soit X une variable aléatoire suivant une loi  $\mathscr{B}(n; p)$ .

$$
E(X) = np
$$
  

$$
V(X) = np(1 - p)
$$
  

$$
\sigma(X) = \sqrt{V(X)}
$$

# Rappel

Soit *X* une variable aléatoire suivant une loi  $\mathcal{B}(n; p)$ .

$$
E(X) = np
$$
  
\n
$$
V(X) = np(1-p)
$$
  
\n
$$
\sigma(X) = \sqrt{V(X)}
$$

$$
\sigma(X) = \sqrt{10 \times 0.82 \times (1 - 0.82)} \approx 1.215
$$

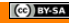